### **Lab # 5**

\_\_\_\_\_\_\_\_\_\_\_\_\_\_\_\_\_\_\_\_\_\_\_\_\_\_\_\_\_\_\_\_\_\_\_\_\_\_\_\_\_\_\_\_\_\_\_\_\_\_\_\_\_\_\_\_\_\_\_\_\_\_\_\_\_\_\_\_\_\_\_\_\_\_\_\_\_\_ \_\_\_\_\_\_\_\_\_\_\_\_\_\_\_\_\_\_\_\_\_\_\_\_\_\_\_\_\_\_\_\_\_\_\_\_\_\_\_\_\_\_\_\_\_\_\_\_\_\_\_\_\_\_\_\_\_\_\_\_\_\_\_\_\_\_\_\_\_\_\_\_\_\_\_\_\_\_

## **Some Basic Signals Unit Impulse, Unit Step, Exponential Signals, Unit Ramp, Rectangular Pulse (Rect Signals).**

### **Objective:**

### **Unit Impulse**

Unit Impulse is defined as follow

\_\_\_\_\_\_\_\_\_\_\_\_\_\_\_\_\_\_\_\_\_\_\_\_\_\_\_\_\_\_\_\_\_\_\_\_\_\_\_\_\_\_\_\_\_\_\_\_\_\_\_

$$
\delta(n) = \begin{cases} 1 & n = 0 \\ 0 & n \neq 0 \end{cases}
$$

The impulse exists only on the origin point (zero  $\sinh$  index) and is zero elsewhere. In Matlab we implement the sequence as follows.

#### **Example:**

 $n=-10:10$  $x1=[zeros(1,10) 1 zeros(1,10)];$ stem(n,x1,'filled');

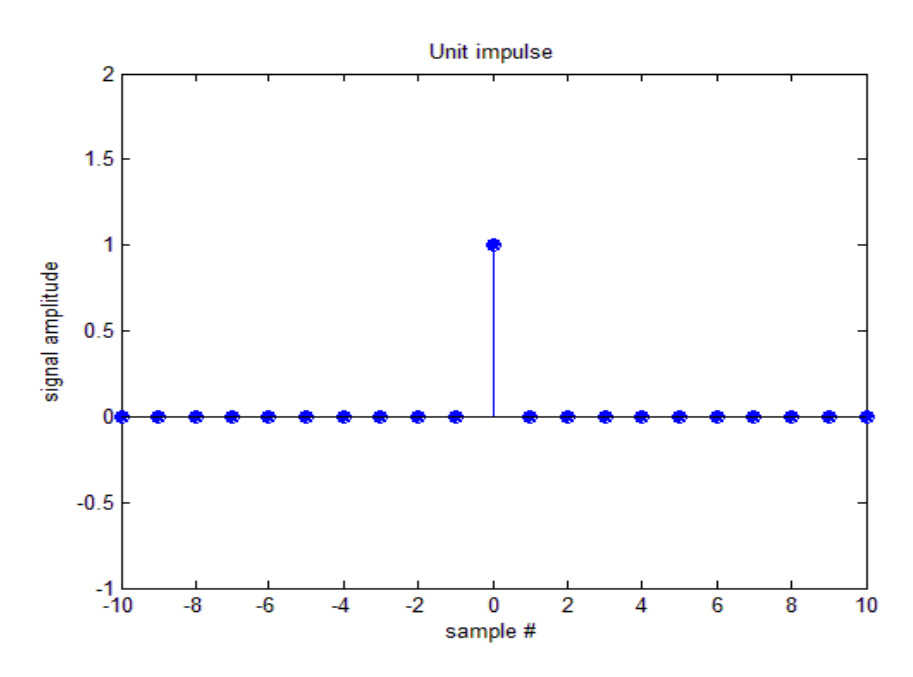

### **Example: Generate an impulse sequence δ[n-2], for -10=> n <=10**

```
n=-10:1:10;
x=[zeros(1,12) 1 zeros(1,8)];stem(n,x,'filled');
```
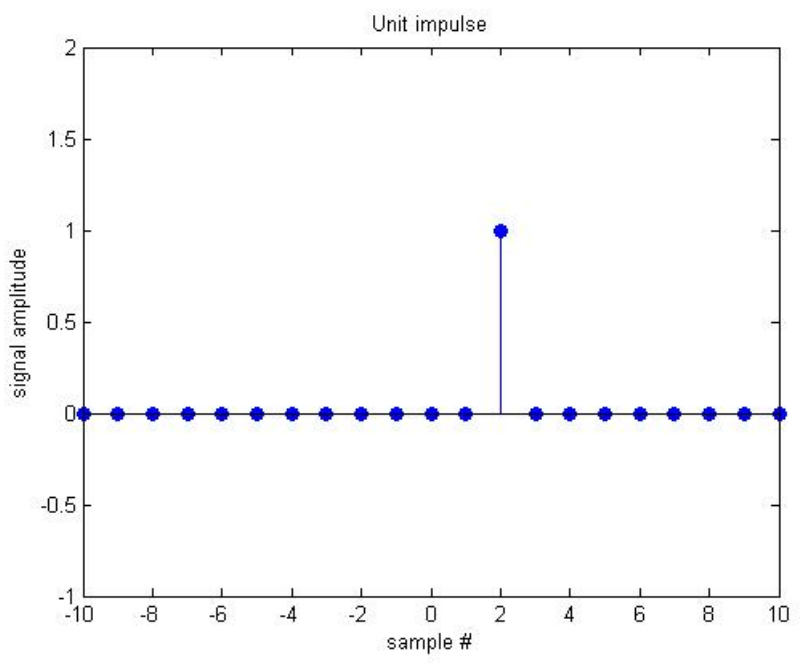

### **Unit Step Sequence**

Unit Step signal is defined as follows

 $\mu(n) = \begin{cases} 1 & n \geq 0 \\ 0 & n < 0 \end{cases}$ 

The signal has one amplitude on positive axis starting from zeroth index. Matlab code for the said signal is given below.

#### **Example:**

 $x1=[zeros(1,10) ones(1,11)];$ stem(n,x1,'filled');

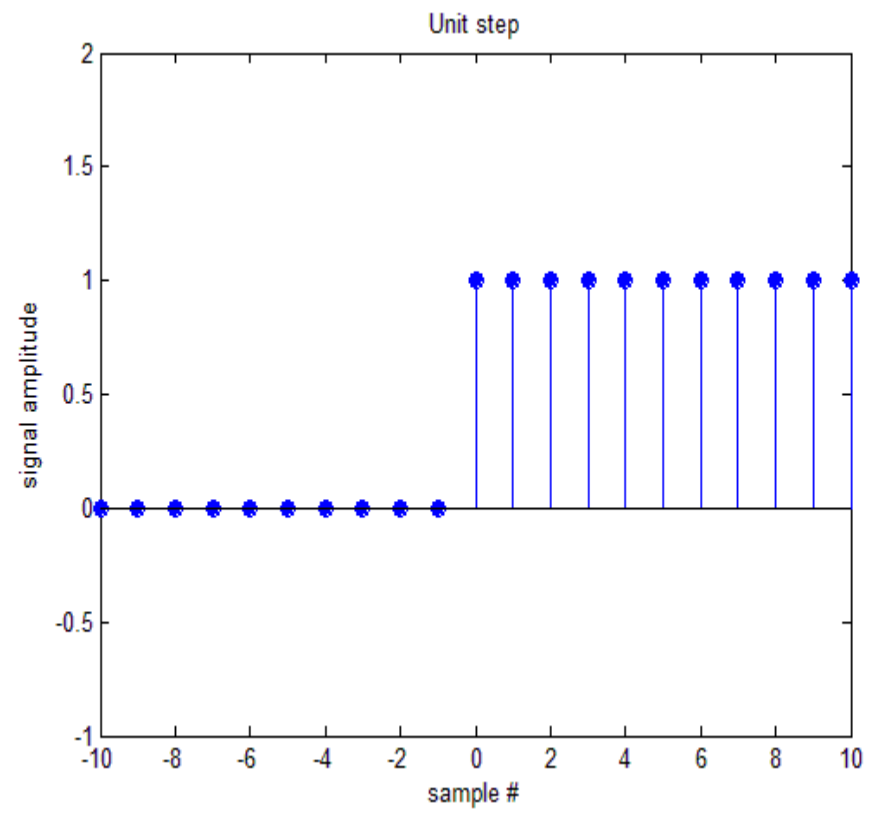

**The built-in function Heaviside can also be used.**

### **Exponential Signals**

Exponential signal vary with respect to some exponent that may be real or imaginary. Two types of exponential signals are there.

### **1. Real exponential signal**

A real exponential is defined as follows.

$$
X(n)=a^{n}
$$

Example:  $X(n)=0.9<sup>n</sup>$ 

We do it in Matlab as n=0:10;  $x=0.9.^(n);$  $plot(n,x)$ 

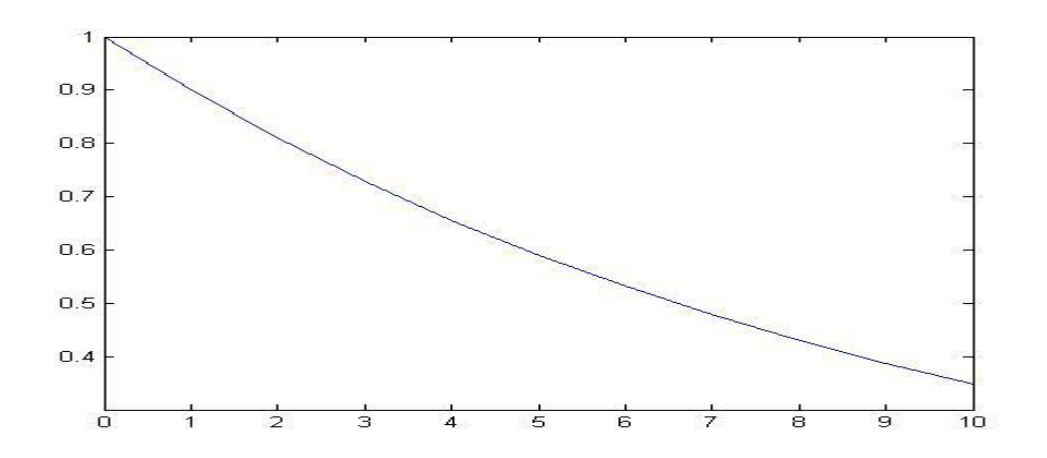

The shape of the real exponential varies as decaying or rising exponentials. Depending upon the real constant, signal decays or rises.

### **2. Complex Exponential signals**

Complex valued exponential signal is defined as

$$
X(n)=e^{(\alpha)n}
$$

Matlab function for plotting the complex valued exponential is given below.

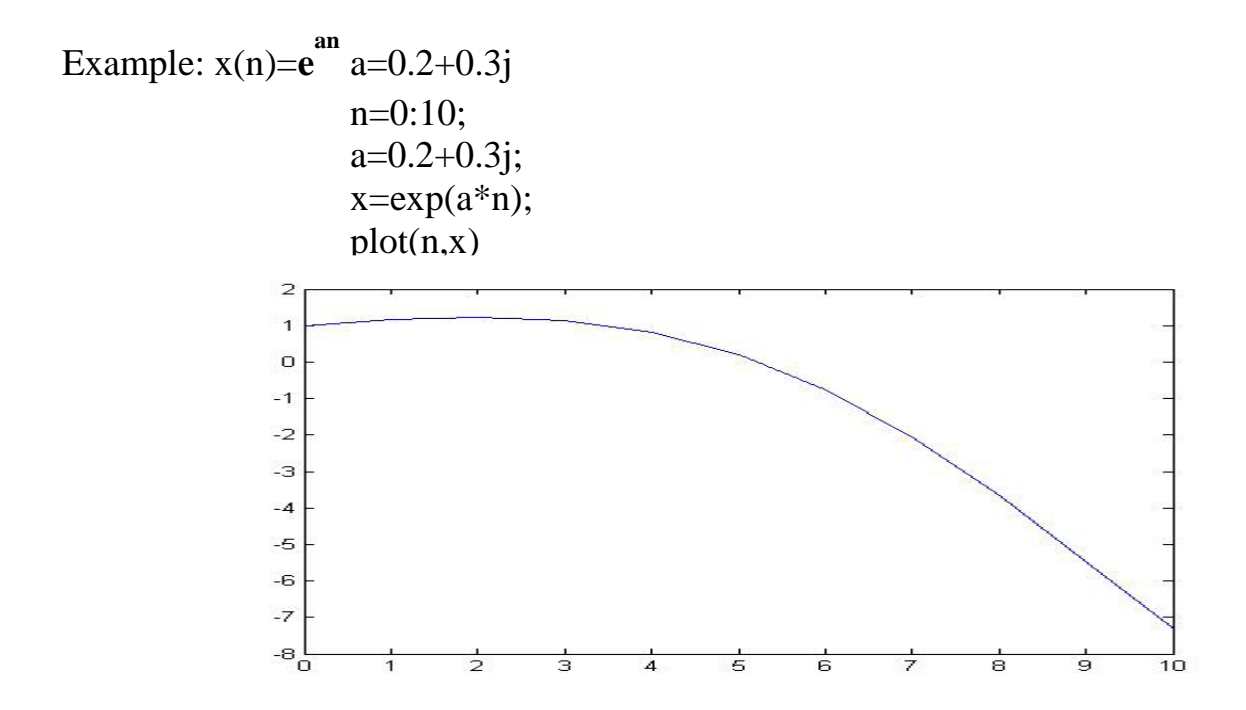

The purpose of the command real is  $-$  to extract the real part of a Matlab vector.

#### **Real (x)**

The purpose of the command imag is  $-$  to extract the imaginary part of a Matlab vector.

**Imag(x)** 

### **Unit Ramp:**

Ramp signal is defined as

 $r(t) = \begin{cases} t & t \geq 0 \\ 0 & t = otherwise \end{cases}$ 

The amplitude values vary as domain increases. Ramp signals exists on positive side only.

Matlab Code for Unit ramp is given below.

### **Example**:

 $t=0:0.01:10;$  $x=t$ :  $plot(t,x)$ Output signal is given below.

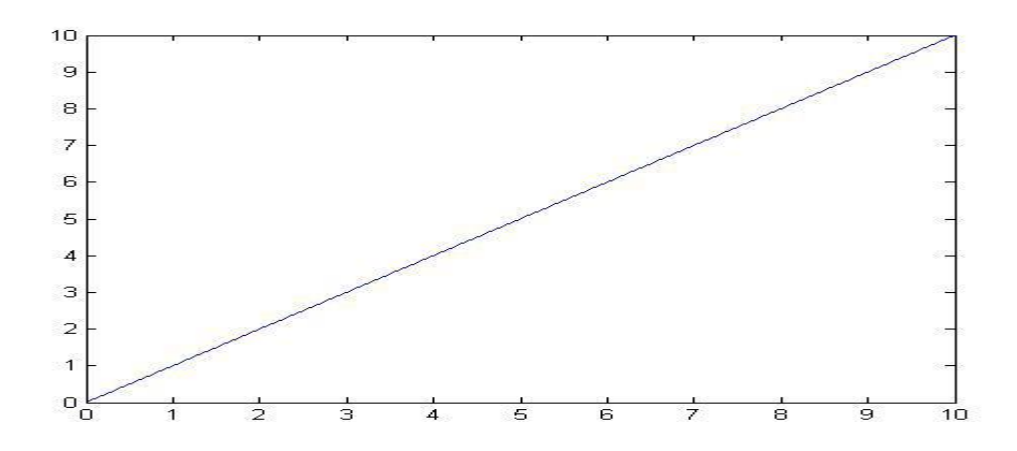

Another approach is to generate a ramp signal on shifted point or interval. Function for the shifted ramp is given below.

### **Rectangular Pulse:**

Rect signal is defined as

$$
rect = \begin{cases} 1 & -1/2 \le t \le 1/2 \\ 0 & t = otherwise \end{cases}
$$

Rect signal produces a rectangular pulse of the width equal to the time interval with half of the width lying on negative side and half on positive side.

### **Matlab code is given below.**

n=-50:50;  $Rect=[zeros(1,20) ones(1,60) zeros(1,21)];$ stem(n,Rect);  $axis([-50 50 -1 2]);$ grid on; title('Rectangular Wave')

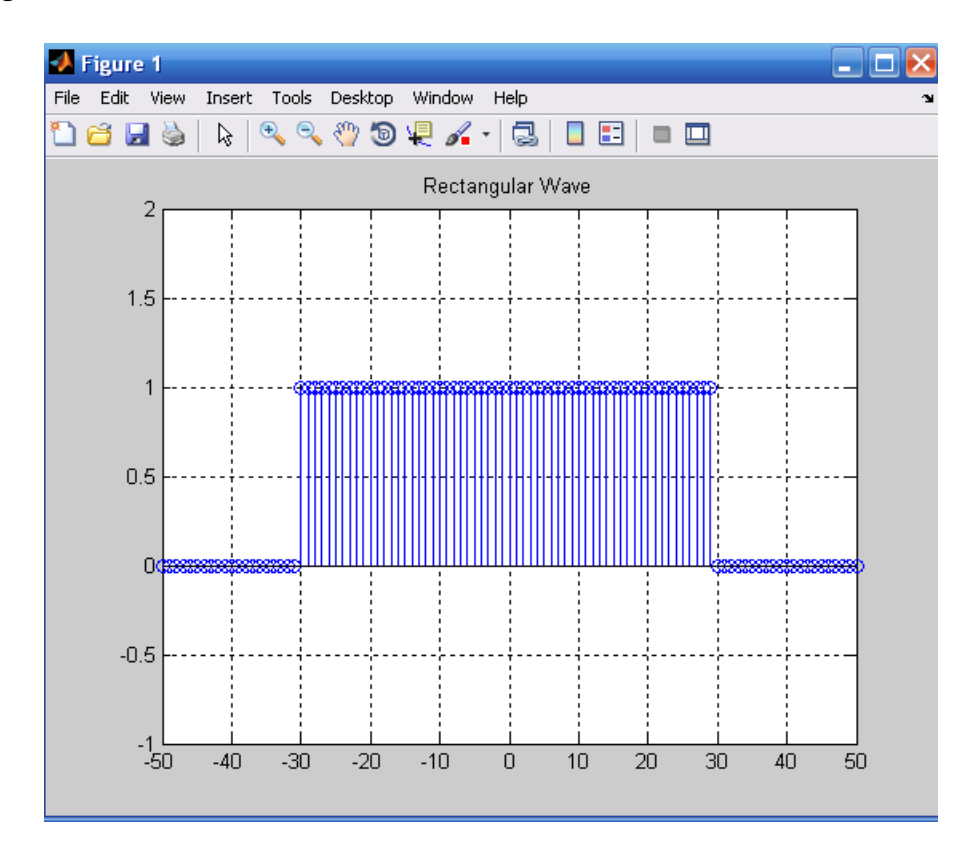

# **Post Lab Questions**

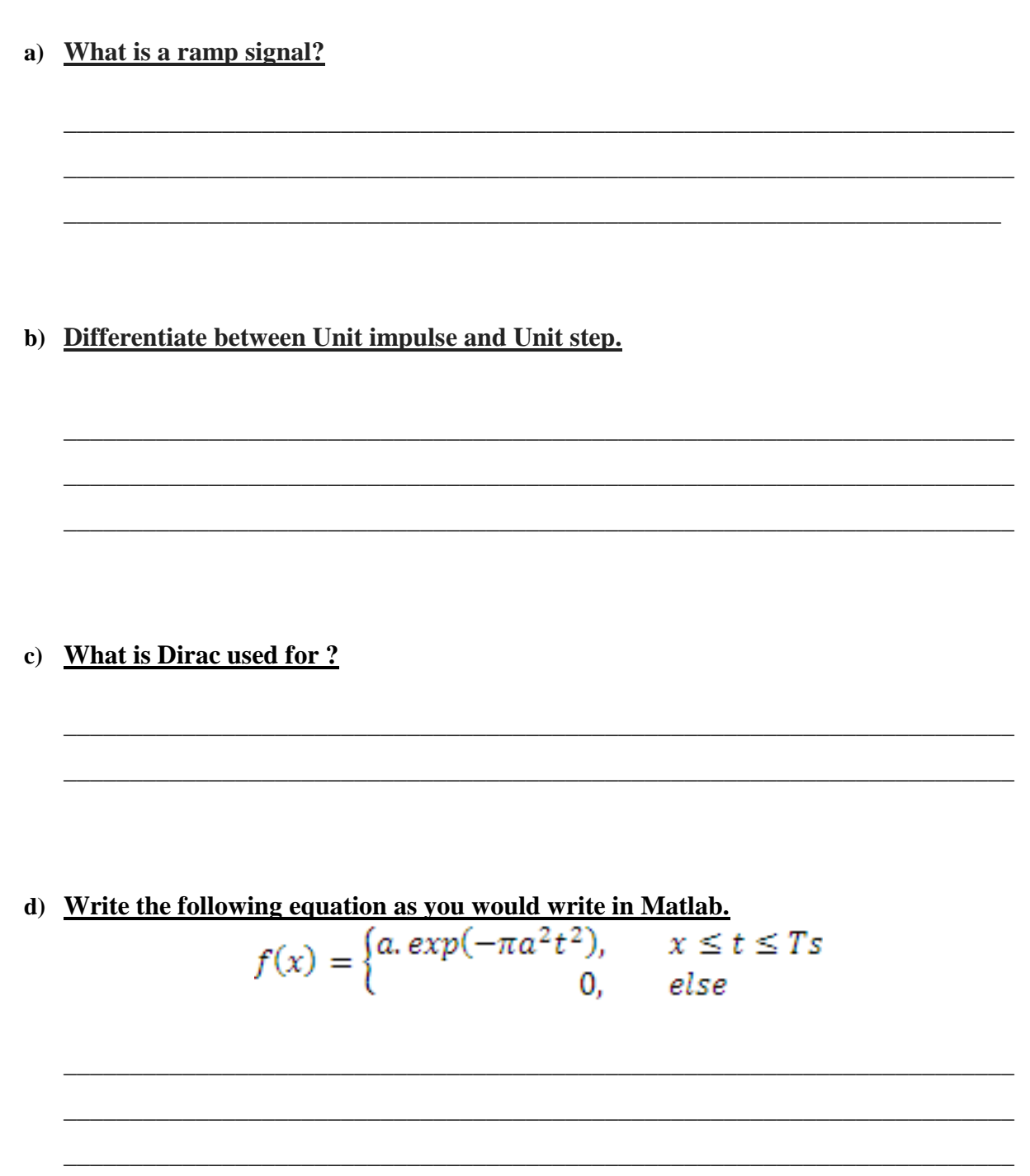

### **Lab Tasks**

### **Task 1**

a) Use the impulse function to implement the following :

### $x[n] = 2\delta[n] + 5\delta[n-1] + 8\delta[n-2] + 4\delta[n-3] + 3\delta[n-4]$

b) Generate a unit step sequence.(other than the one done in Lab )

#### **Task 2**

a) Plot continuous and discrete signal of the following unit exponential signal

#### **x(t)= e at**

b) Use the functions Heaviside and dirac to plot unit step and impluse respectively.

#### **Task 3**

- a) Plot a ramp and a time reversed ramp function.
- b) Plot the real part and imaginary part of the following complex exponential signal.

$$
\mathbf{x(n)} = \mathbf{e}^{(-0.1+0.3j)n}
$$